### Geprüfte/r C# Software-Entwickler/in (ILS)

### Inhaltsverzeichnis

#### **Geprüfte/r C# Software-Entwickler/in**

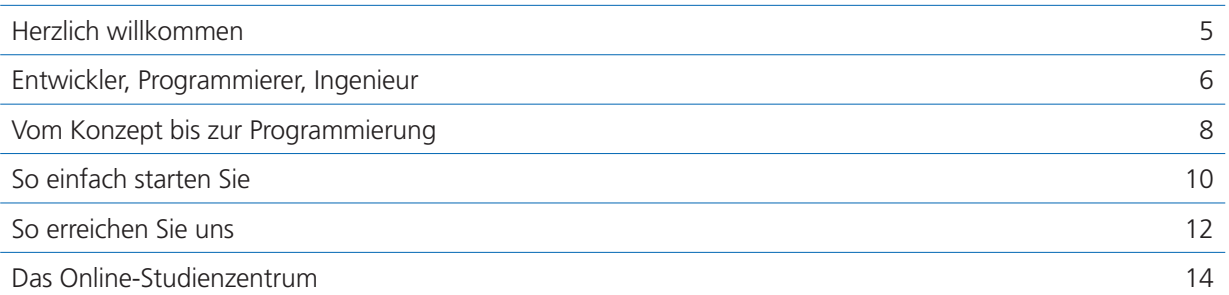

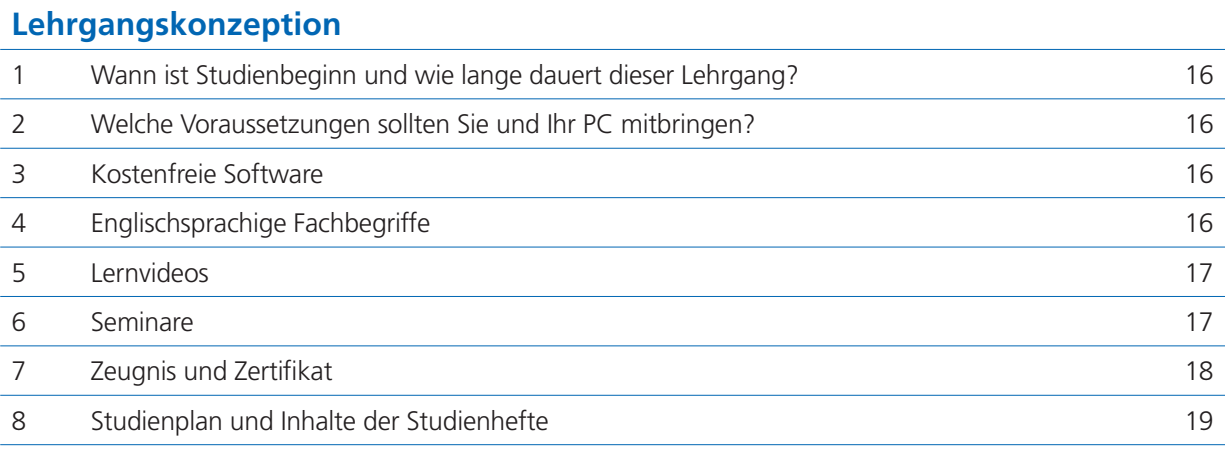

#### **Anhang**

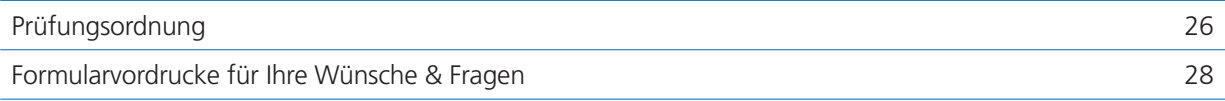

### Herzlich willkommen

#### **Liebe Teilnehmerin, lieber Teilnehmer,**

über Ihr Interesse an dem Fernlehrgang **Geprüfte/r C# Software-Entwickler/in** freue ich mich sehr.

Sie haben sich für eine flexible und zeitgemäße Variante der Fortbildung entschieden. Wir werden Sie dabei nicht allein lassen – im gesamten Lehrgang stehen Ihnen Fernlehrer unterstützend und beratend zur Seite. Sie können Ihre Fernlehrer per E-Mail und auch per Telefon erreichen. Die Kontaktadressen erfahren Sie in den folgenden Kapiteln.

Finden Sie Ihre berufliche Zukunft in der Planung und Entwicklung von Software-Systemen! In diesem Kurs erlernen Sie nicht nur eine Programmiersprache, sondern Sie machen sich auch mit dem Software Engineering vertraut. So erfassen Sie den gesamten Entwicklungsprozess vom Konzept bis zur Realisierung. Dabei setzen Sie die Programmiersprache C# von Microsoft ein.

Mit diesem Heft wollen wir Ihnen eine Einführung in die Inhalte und den Ablauf Ihres Fernkurses geben. Sie bekommen eine Übersicht zu den behandelten Themen, erfahren, wie Fernlernen funktioniert und erhalten wichtige Tipps zum effizienten Lernen.

Ich wünsche Ihnen viel Freude am Fernlehrgang und schon jetzt viel Erfolg!

Ihr

Viller

Werner Müller Leiter Informatik-Lehrinstitut

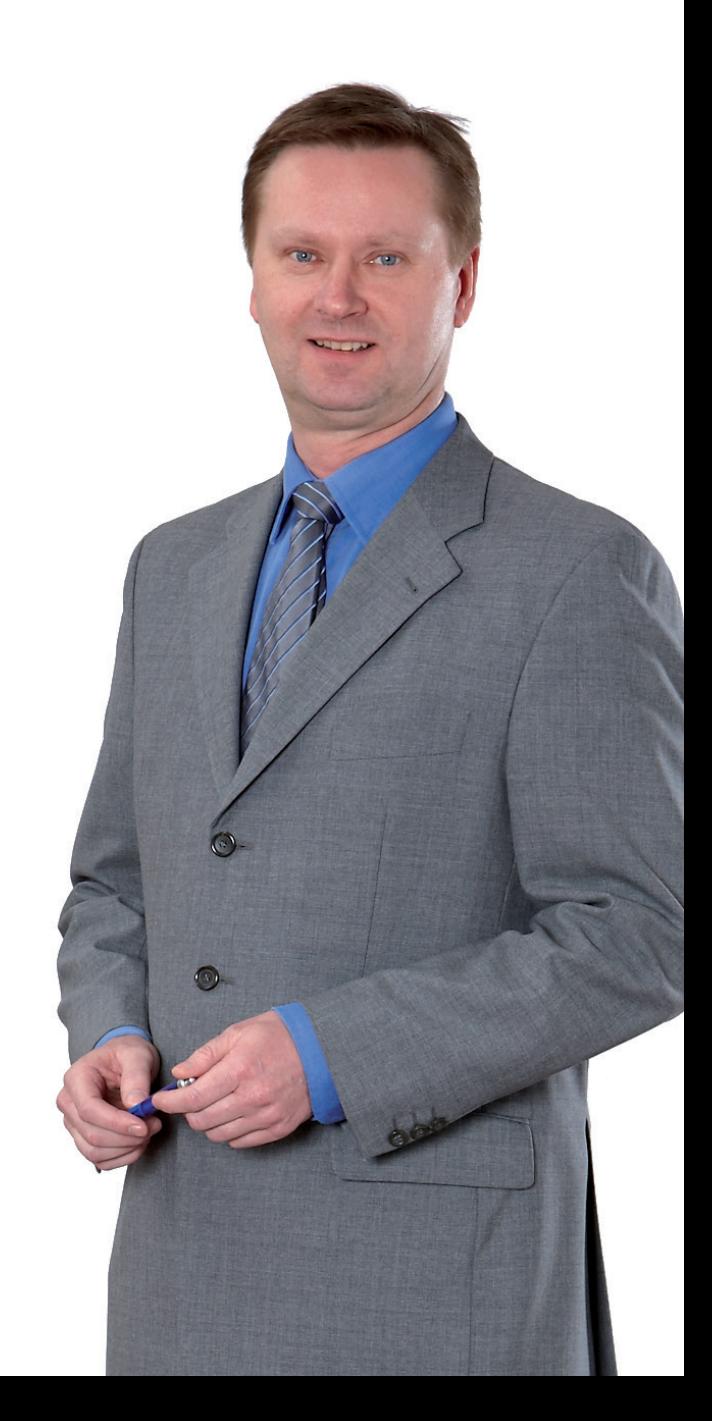

### Entwickler, Programmierer, Ingenieur

#### **Ihre Möglichkeiten mit C# sind vielfältig**

Freuen Sie sich auf exzellente berufliche Perspektiven in der Planung und Entwicklung moderner Software-Systeme: Als geprüfte/r C# Software-Entwickler/in nutzen Sie eine neue Programmiersprache, an der kaum ein Programmierer, der professionell in Microsoft-Umgebungen entwickelt, vorbeikommt. Denn C# wurde von Microsoft speziell für die .NET-Plattform als Sprache der Zukunft geplant und sehr professionell ausgestattet. In diesem Lehrgang machen Sie sich nicht nur mit der Sprache, sondern darüber hinaus auch mit dem Software Engineering vertraut. So erfassen Sie den gesamten Software-Entwicklungsprozess vom Konzept bis zur Realisierung – und sind ein entsprechend gefragter Profi im IT-Bereich.

#### **C# – Ihre Lösung für gefragte Anwendungen**

Als geprüfter C# Software-Entwickler beherrschen und nutzen Sie eine komfortable Programmiersprache für professionelle Softwarelösungen. Denn sie eignet sich auch für die besonders stark nachgefragten Anwendungen, die auf unterschiedlichste Systeme und Datenbasen zugreifen können. Das macht C# zu einem idealen Entwicklungstool für große, firmenintern vernetzte Programme.

**Bereit für große Entwicklungsaufgaben**

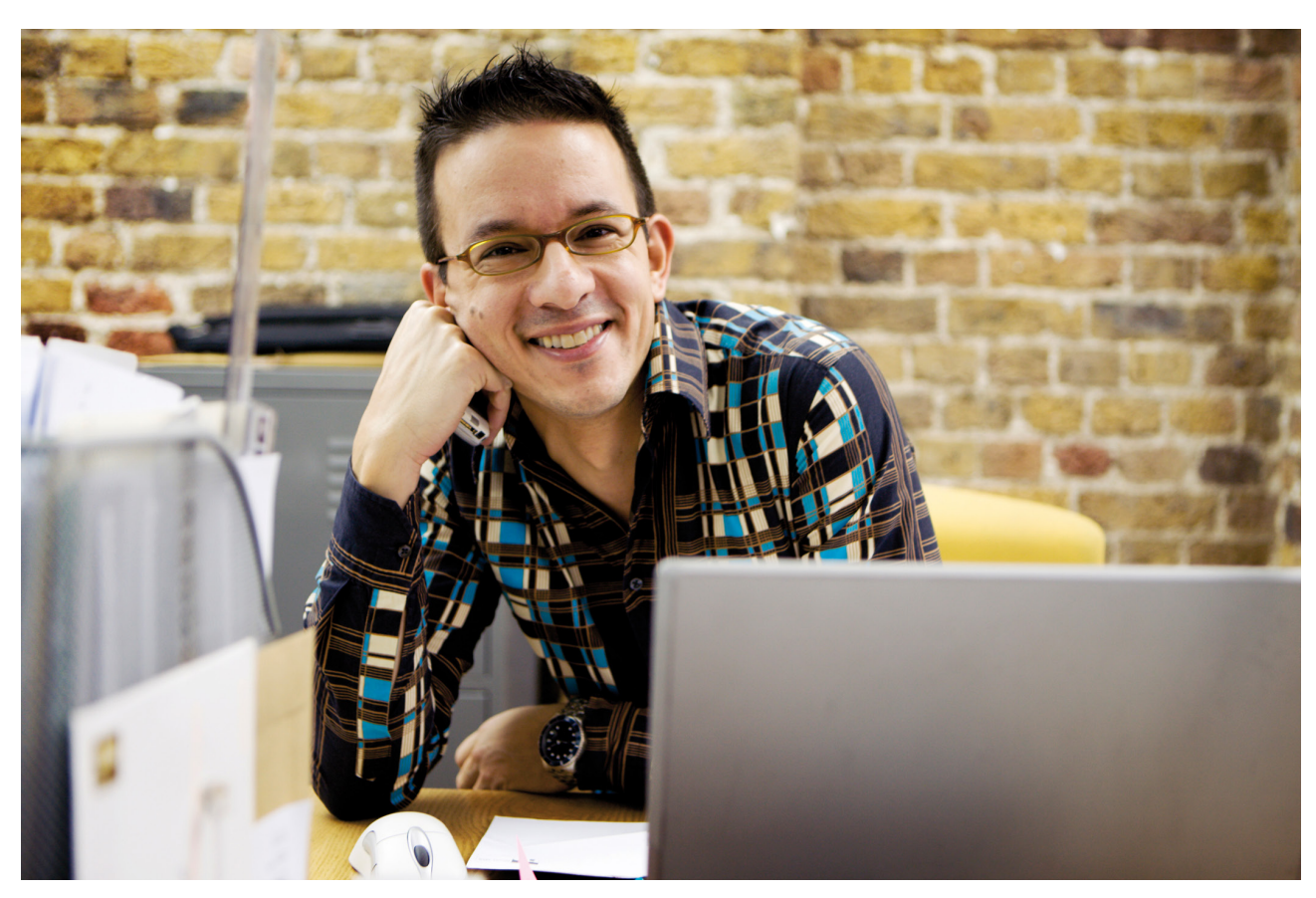

#### **Mehr Komponenten für Ihre berufliche Zukunft**

C# ist nicht nur eine mächtige, sondern auch eine universelle Programmiersprache. So steht Ihnen mit dem .NET Framework eine gigantische Bibliothek mit fertigen Programmierbausteinen zur Verfügung. Außerdem wird durch das .NET Framework auch die Wiederverwendung von einmal erstellten Komponenten und die sprachübergreifende Entwicklung unterstützt. Eine Vielzahl bereits vorhandener Programmkomponenten wird Ihnen in Ihrem neuen Tätigkeitsbereich zusätzlich die Entwicklungsarbeit erleichtern.

**Alles, was Sie für Ihre neue Tätigkeit** 

**brauchen**

#### **Praxiserfahrungen schon während Ihres Lehrgangs**

Mit unserem modernen, gut nachvollziehbarem Studienmaterial erfahren Sie Schritt für Schritt, wie Sie komplexe Software-Systeme von der Idee bis zur Programmierung systematisch planen, entwerfen und umsetzen. Dazu lernen Sie nicht nur die Programmiersprache C#, sondern auch, wie Sie darüber hinaus die praxisbewährten Methoden des Software Engineering einsetzen, beispielsweise die Unified Modeling Language (UML).

Ihr neues Wissen wenden Sie noch im Lehrgangsverlauf praktisch an: Von der Entwicklung erster eigener Programme bis zur Realisation eines komplexen Software-Entwicklungs-Projektes am Lehrgangsende.

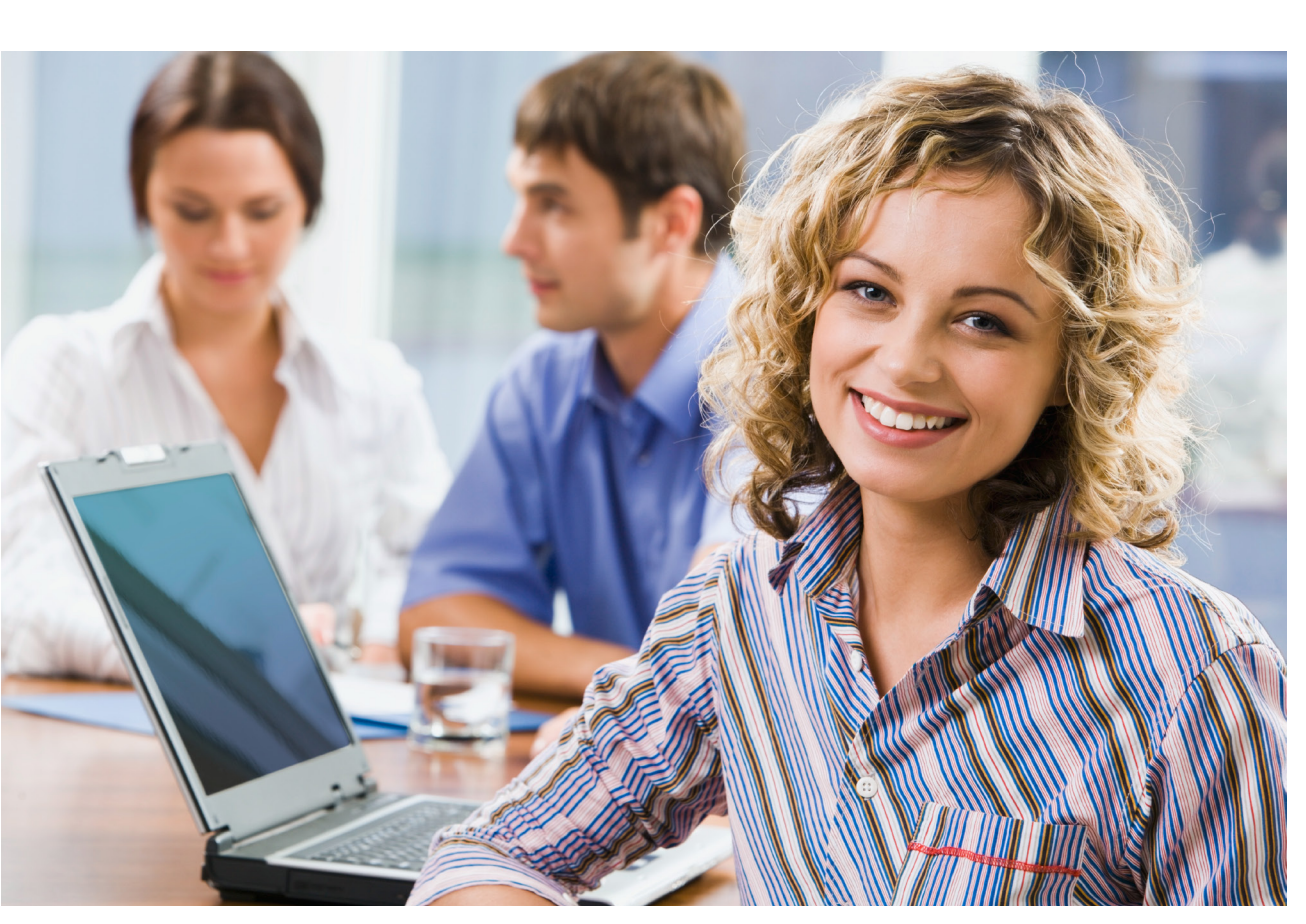

### Vom Konzept bis zur Programmierung

#### **Exklusives Wissen inklusive Software**

In überschaubarer Zeit erwerben Sie das nötige Fachwissen zur objektorientierten Programmierung mit C# sowie zum Aufbau grafischer Benutzeroberflächen auf .NET-Plattformen. Sie erlernen die Programmierung mit C# und erfahren, wie Sie die Sprache in einem der wichtigsten Anwendungsgebiete nutzen: der Datenbankprogrammierung. Dazu erhalten Sie auch eine Einführung in die Arbeit mit relationalen Datenbanken sowie in die Erstellung und Verarbeitung von XML-Dateien. Damit Sie Ihr Können in praktischen Übungen überprüfen können, liefern wir Ihnen die dazu benötigte Software-Entwicklungsumgebung gleich mit: Visual Studio Community von Microsoft.

#### **Ihr moderner Multimedia-Fernlehrgang**

Unser modernes Fernlehrgangskonzept sieht vor, zu den betreffenden Themen immer die optimal passenden Medien einzusetzen.

So erhalten Sie neben Ihren Studienheften und der Entwicklungsumgebung auch Lernvideos, die Sie auf Ihrem PC anschauen können. Diese dienen dazu, Ihnen die ersten Schritte bei der Programmierung einfach und anschaulich per Bild und Ton zu vermitteln und Sie nach und nach mit den Entwicklungswerkzeugen vertraut zu machen.

**Ihr Lerntempo bestimmen Sie immer selbst**

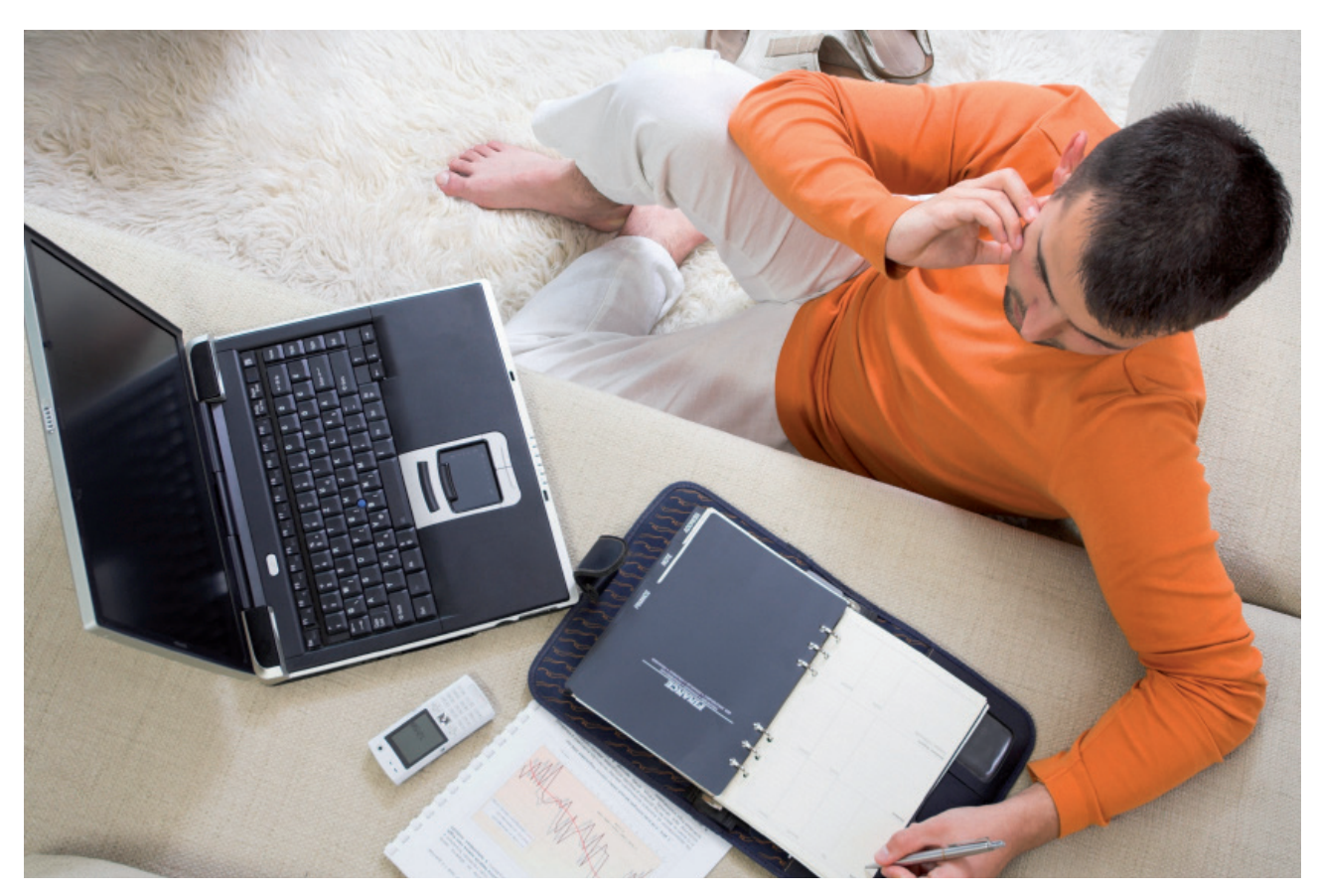

#### **Mit ganz persönlichen Lernvorteilen**

Im gesamten Lehrgangsverlauf werden Sie persönlich von erfahrenen Fernlehrern betreut, die Ihre Einsendeaufgaben korrigieren und kommentieren und Ihre Fachfragen per E-Mail oder Telefon beantworten. Einen weiteren Lernvorteil bietet Ihnen auch unser Online-Studienzentrum (OSZ): Hier können Sie sich mit anderen Lehrgangsteilnehmern austauschen, virtuelle Lerngruppen bilden sowie ein Netzwerk mit anderen IT-Spezialisten knüpfen. Und im Downloadbereich können Sie aktuelles Zusatzmaterial zu Ihrem Lehrgang finden.

**Nutzen Sie unsere Kompetenz und Erfahrung**

#### **Zum Abschluss haben Sie die Wahl**

Nach erfolgreicher Lösung aller Einsendeaufgaben erhalten Sie von uns als Nachweis Ihrer neuen Qualifikation das Zeugnis "C# Software-Entwickler/in". In zwei Praxisseminaren in Hamburg können Sie Ihr Wissen noch festigen und vertiefen. Die Seminare sind optional, doch wenn Sie den Zertifikatsabschluss "Geprüfte/r C# Software-Entwickler/in" anstreben, ist die erfolgreiche Teilnahme inklusive der abschließenden Kenntnisprüfungen erforderlich. Wir werden Sie in jedem Fall bestens vorbereiten. Beginnen Sie also gleich mit Ihrem Lehrgang. Es lohnt sich!

**Je früher Sie starten, desto schneller erreichen Sie Ihr Ziel**

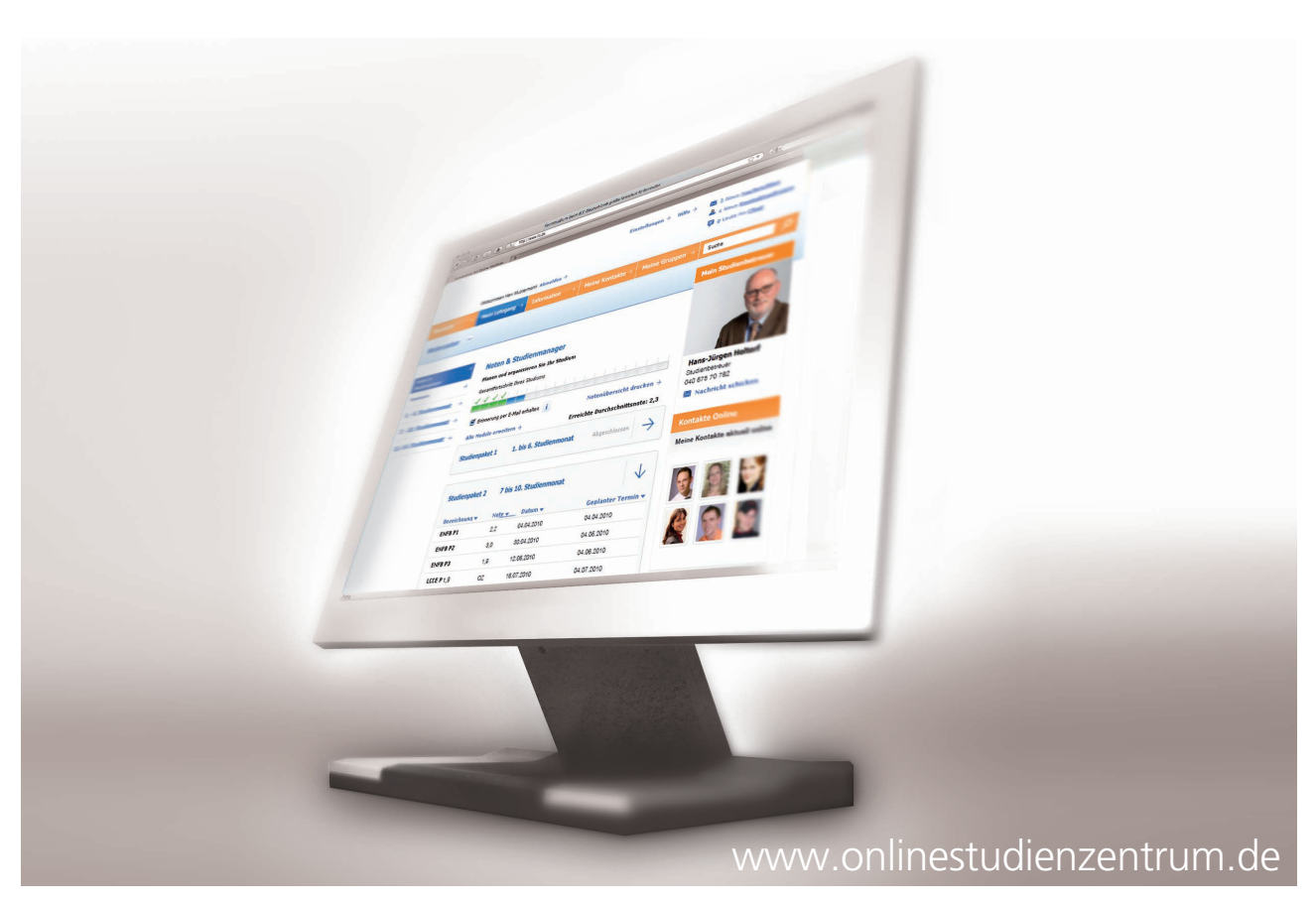

### So einfach starten Sie

Schritt für Schritt möchten wir Sie nun auf dem Weg in ein erfolgreiches Fernstudium begleiten. **Die Fertigstellung der ersten Einsendeaufgabe** bestätigt Ihren gelungenen Lehrgangsstart und ist daher von ganz besonderer Bedeutung. Auf den kommenden Seiten werden wir Sie systematisch zu diesem ersten entscheidenden Meilenstein führen.

#### **Ihr erstes Studienheft**

Im Abschnitt "Lehrgangskonzeption" finden Sie eine Liste Ihrer Studienhefte in der empfohlenen Reihenfolge der Bearbeitung. Blättern Sie Ihr erstes Studienheft in Ruhe durch und verschaffen Sie sich zunächst einen allgemeinen Überblick. In der Einleitung bekommen Sie wichtige Hinweise zur Bearbeitung. Am Ende finden Sie in der Regel die **Einsendeaufgabe**, die Sie, nachdem Sie das Heft vollständig durchgearbeitet haben, zur Korrektur einsenden.

Bei der Lektüre eines Studienheftes gelangen Sie nach einigen Abschnitten zu **Übungsaufgaben** oder **Aufgaben zur Selbstüberprüfung**. Nutzen Sie diese als Möglichkeit, Ihr Wissen zu testen und Gelerntes zu festigen. Vergleichen Sie dafür Ihre eigenen Lösungen mit den entsprechenden Lösungshinweisen im Studienheft.

#### **Ihr persönlicher Lernstil**

Das Lernen im Fernunterricht unterscheidet sich deutlich von dem, das Sie aus dem Präsenzunterricht – zum Beispiel Ihrer Schulzeit – kennen; so lassen sich beispielsweise Lernzeiten und Lernpensum **flexibel** Ihrem Lebensalltag anpassen.

Mit der Zeit entwickeln Sie so Ihren eigenen Lernstil – **individuell** und genau zu Ihnen **passend**.

#### *TIPP:*

Ihre Studienhefte gibt es auch zum Download im Online-Studienzentrum, z.B. als Lektüre für unterwegs.

#### *TIPP:*

#### Die **interaktiven Lernhilfen** im

Online-Studienzentrum unterstützen Sie bei Ihren Fragen zu Zeitmanagement und Lerntechniken.

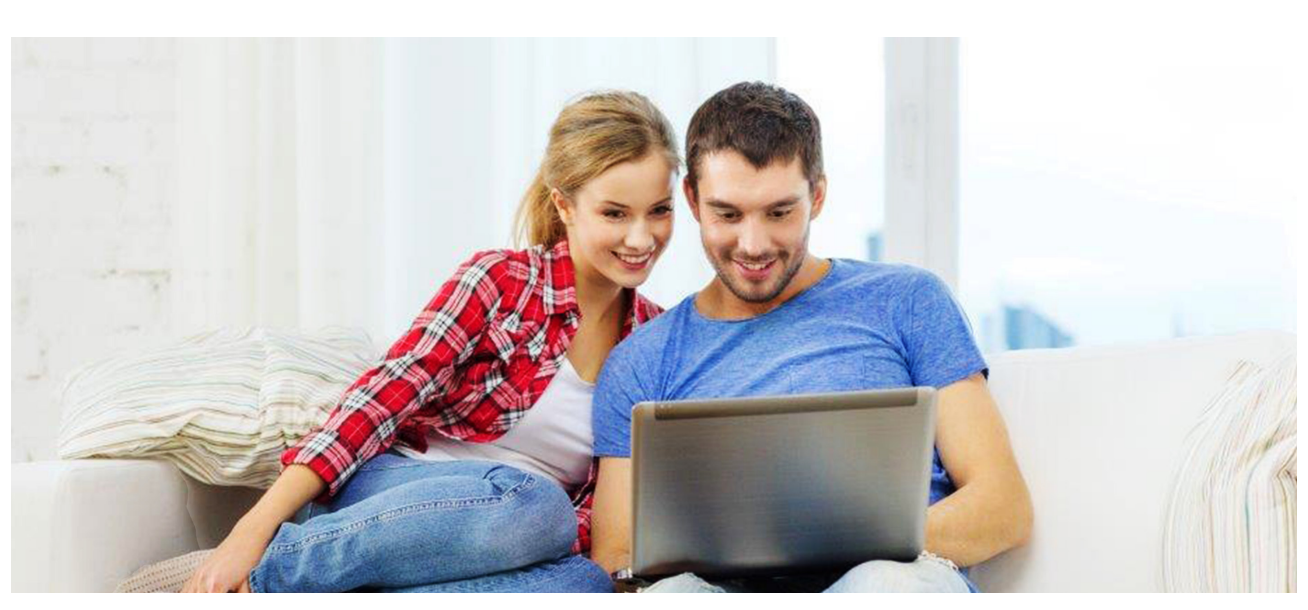

### Das Online-Studienzentrum

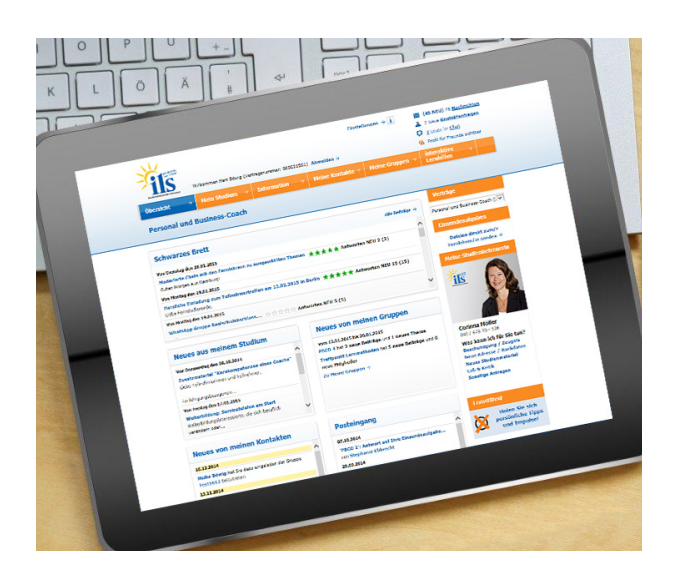

Neben dem Kontakt zu den Fernlehrern, Ihrem Studienbetreuer und der Seminarorganisation bietet Ihnen das Online-Studienzentrum als moderne Lernplattform viele weitere Möglichkeiten, Ihr Fernstudium zu organisieren und sich mit anderen Fernstudierenden auszutauschen.

#### **Der Noten- und Studienmanager**

Unter dem Menüpunkt **Mein Studium/Noten/ Studienmanager** sehen Sie auf einen Blick Ihren aktuellen Lernfortschritt, gemessen an Ihren insgesamt zu bearbeitenden Einsendeaufgaben. Hier können Sie Ihre nächsten Schritte im Fernstudium planen und sich per E-Mail an Termine für die Lösung weiterer Einsendeaufgaben erinnern lassen. Sobald ein Fernlehrer Ihre Einsendeaufgabe korrigiert hat, erscheint in der Übersicht beim jeweiligen Heftkürzel die erreichte Note.

#### *TIPP:*

Tragen Sie unter **Mein Studium** ein, an welchem Studienheft Sie aktuell arbeiten. So finden Sie über die Kontaktsuche andere Fernstudierende, die das gleiche Heft bearbeiten.

#### **Interaktive Lernhilfen – multimedial und live**

Wir stehen Ihnen beim Fernlernen mit Rat und Tat zur Seite. Vom **Online-Lernstiltest** über **Webinare und Seminare** bis hin zu einer persönlichen **telefonischen Lernberatung** – zu jedem Zeitpunkt im Lehrgang können Sie vielfältige Lernhilfen in Anspruch nehmen. Mit ihnen erhalten Sie viele Tipps zum **Zeitmanagement** im Fernstudium sowie Anregungen zu erprobten **Lerntechniken**.

### *TIPP:*

Den Lerntipp der Woche finden Sie unter **Interaktive Lernhilfen**.

#### **Das Online-Studienzentrum gibt es auch mobil**

Mit Ihrem Smartphone können Sie direkt auf die mobile Version des Online-Studienzentrums zugreifen. Die Darstellung ist speziell auf die kleinen Screens angepasst, sodass Sie das Wichtigste ganz bequem auf einen Blick erfassen können – die ideale Lösung für unterwegs!

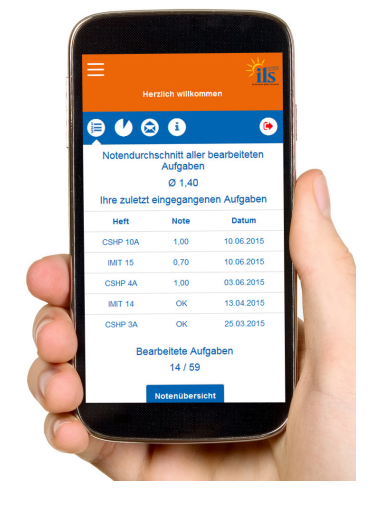

#### **Ihre Lern-Community freut sich auf Sie!**

Zahlreiche Gruppen und Chats, lehrgangsübergreifende Webinare und eine komfortable Kontaktsuche laden Sie ein, sich einer großen Gemeinschaft anzuschließen, in der alle das gleiche Ziel verfolgen wie Sie: den erfolgreichen Abschluss ihres Fernstudiums! Sowohl zu Ihrem belegten **Lehrgang** als auch lehrgangsübergreifend für jedes einzelne **Studienheft** besteht eine eigene Gruppe, in der Sie sich mit Mitstudierenden zu Lehrgangs- und Heftinhalten austauschen können. Darüber hinaus haben Sie die Möglichkeit, eigene Gruppen zu gründen, sich bereits bestehenden anzuschließen oder von Fernlehrern moderierte Gruppen und Chats zu besuchen.

Wenn Sie gezielt Kontakte zu Mitstudierenden knüpfen wollen, steht Ihnen eine Detailsuche unter **Meine Kontakte/Neue Kontakte finden** zur Verfügung.

#### *TIPP:*

Um selbst von anderen gefunden zu werden, sollten Sie Ihr Profil vervollständigen und zur Ansicht für alle freigeben!

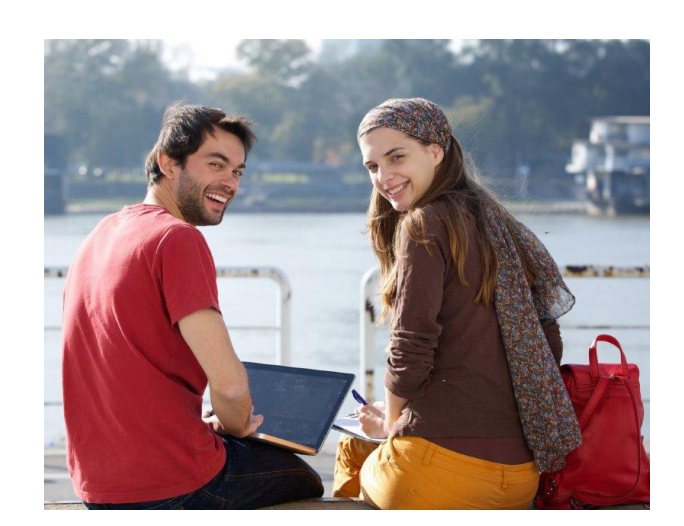

#### **Ihre Lernplattform im Internet**

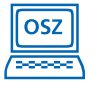

**www.onlinestudienzentrum.de**

#### **Sie bewerten unseren Service**

Im Rahmen unseres Qualitätsmanagementsystems stellen wir im Online-Studienzentrum einen Fragebogen für Sie bereit, den Sie nach jeder bearbeiteten und benoteten Einsendeaufgabe ausfüllen können. Zielsetzung ist, die Qualität der Lernmaterialien und unserer pädagogischen Dienstleistungen weiter zu verbessern.

#### **Und so geht's:**

Nach Eingang Ihrer Note im Studienmanager erscheint unter **Mein Studium** beim jeweiligen Heftkürzel der Link **Bewertung abgeben**. Mit dem Klick darauf öffnet sich der Fragebogen, den Sie beantworten und mit dem dafür vorgesehenen Link anonym an uns zurücksenden können.

Geprüfte/r C# Software-Entwickler/in

**I**n diesem Kapitel bekommen Sie eine Übersicht zu den Voraussetzungen, den Lernmedien und Inhalten Ihres Lehrgangs. Diese Informationen helfen Ihnen bei der Planung und erfolgreichen Durchführung Ihres Fernstudiums.

#### **1 Wann ist Studienbeginn und wie lange dauert dieser Lehrgang?**

Diesen Fernlehrgang können Sie jederzeit beginnen, Sie entscheiden letztendlich auch über die Lerngeschwindigkeit und damit über die Dauer des Lehrgangs. Bei einem durchschnittlichen **Zeitaufwand von 8 Stunden pro Woche** gehen wir von einer **Lehrgangsdauer von 19 Monaten** aus.

Sie können sich aber auch mehr Zeit lassen, da Ihre **Betreuungszeit insgesamt 31 Monate** beträgt, ohne dass Ihnen zusätzliche Studiengebühren berechnet werden.

#### **2 Welche Voraussetzungen sollten Sie und Ihr PC mitbringen?**

Die Teilnahme an dem Lehrgang setzt keine speziellen Kenntnisse in der Programmierung und im Software-Engineering voraus. Erforderlich sind lediglich gute PC-Kenntnisse und gute Kenntnisse im Umgang mit dem Betriebssystem Windows 7 oder neuer, ebenso sollten Sie über logisches Denkvermögen verfügen.

Sie benötigen einen Personal Computer mit DVD-Laufwerk, Internetzugang und das Betriebssystem Windows 7 oder neuer.

#### **3 Kostenfreie Software**

Damit Sie im Lehrgang viele praktische Übungen machen können, liefern wir Ihnen ohne Mehrkosten die dafür benötigte Software gleich mit.

**N** Visual Studio Community 2015 **Microsoft Visual Studio Community 2015:** ist eine integrierte Entwicklungsumgebung für verschiedene Hochsprachen.

#### **4 Englischsprachige Fachbegriffe**

Die Informationstechnologie ist eine weltumspannende Technik und verwendet eine international gültige Fachterminologie (Fachsprache), die aus dem Englischen kommt.

Für Ihre korrekte Aussprache ist es empfehlenswert, dass Sie sich zusätzlich in Online-Wörterbüchern über die Sprechweise informieren. Unter z.B. **www.leo.org** oder **www.dict.cc** können Sie IT-Fachbegriffe eingeben, übersetzen und sich vorlesen lassen.

#### **5 Lernvideos**

In diesem Lehrgang erwartet Sie ein auf das konkrete Thema optimal angepasster Einsatz von Lernmedien. Neben den Studienheften sind in diesem Lehrgang auch Lernvideos enthalten, die Sie sich auf Ihrem PC anschauen können. Dieses Medium vermittelt Ihnen die Inhalte aus den Studienheften anschaulich in Bild und Ton.

#### **6 Seminare**

Wir bieten Ihnen zum Lehrgang zusätzliche, optionale Seminare an:

Ziel der Seminare ist es, die Lehrgangsinhalte durch praktische Übungen zu vertiefen und die **Zertifikatsprüfung** abzulegen. Die Teilnahme ist freiwillig – zum Erreichen des Abschlusszeugnisses ist das erfolgreiche Lösen der Einsendeaufgaben ausreichend. Nur wenn Sie den Zertifikatsabschluss anstreben, ist die Seminarteilnahme verpflichtend.

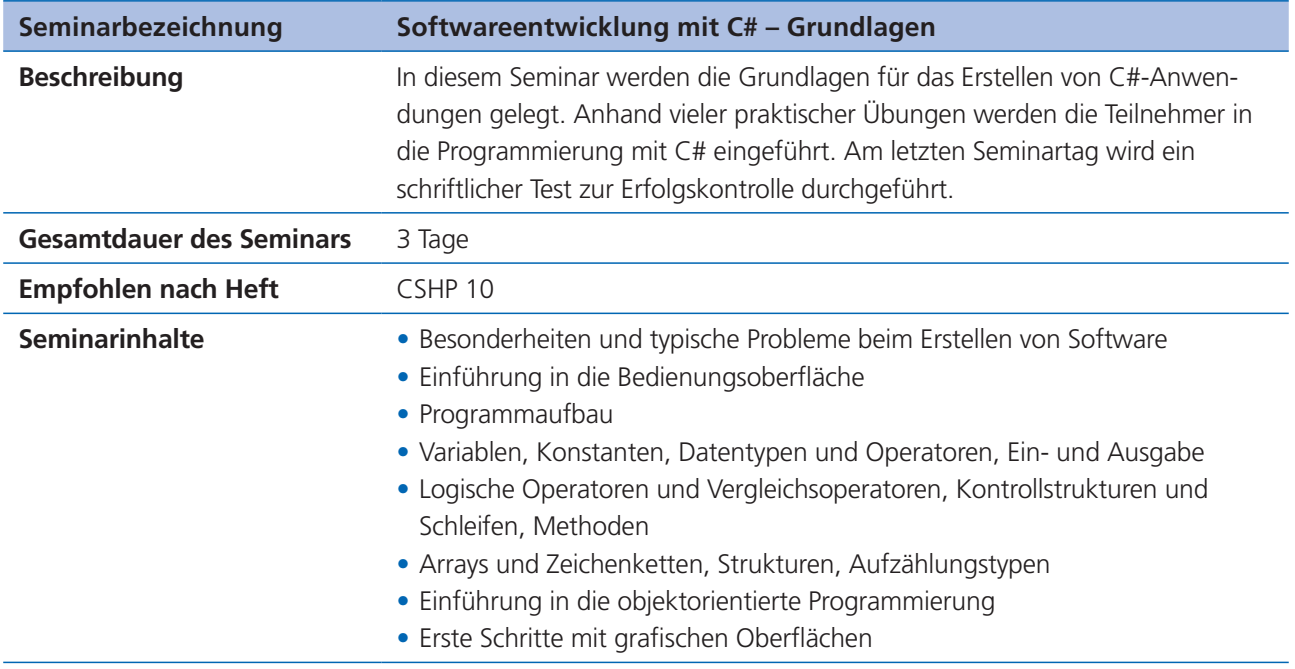

Geprüfte/r C# Software-Entwickler/in

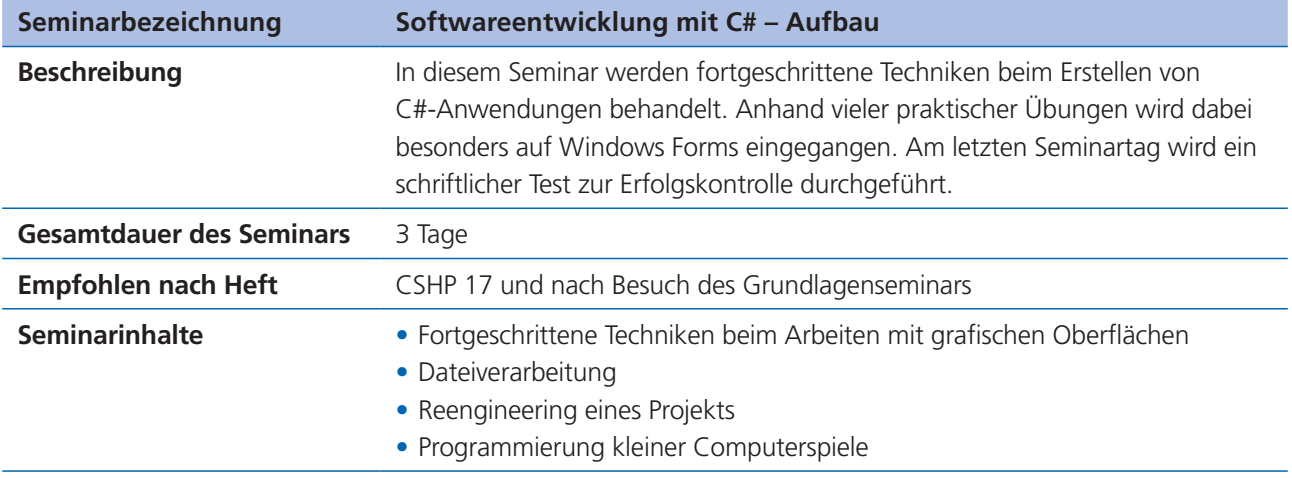

Die Seminartermine entnehmen Sie bitte dem Online-Studienzentrum.

#### **7 Zeugnis und Zertifikat**

Nach erfolgreicher Lösung aller Einsendeaufgaben erhalten Sie von uns als Nachweis Ihrer Qualifikation ein Zeugnis.

#### Das *Zeugnis* enthält:

- den Lehrgangstitel "C# Software-Entwickler/in"
- eine Durchschnittsnote aller Einsendeaufgaben
- die behandelten Themengebiete
- •

Wenn Sie zusätzlich die Seminarprüfungen abgelegt und bestanden haben, erhalten Sie darüber hinaus ein Zertifikat.

#### Das *Zertifikat* enthält:

- den Abschluss "Geprüfte/r C# Software-Entwickler/in (ILS)"
- das Abschlussergebnis aus Durchschnittsnote und Seminarprüfungen
- die behandelten Themengebiete

#### **8 Studienplan und Inhalte der Studienhefte Studienplan**

Nachfolgend wird Ihnen der Studienplan mit den Inhalten des Lehrgangs vorgestellt. Der Studienplan gibt die Reihenfolge vor, in der Sie die einzelnen Studienhefte bearbeiten sollten. Halten Sie diese Abfolge bitte im eigenen Interesse ein, damit die Themen sinnvoll aufeinander aufbauen können.

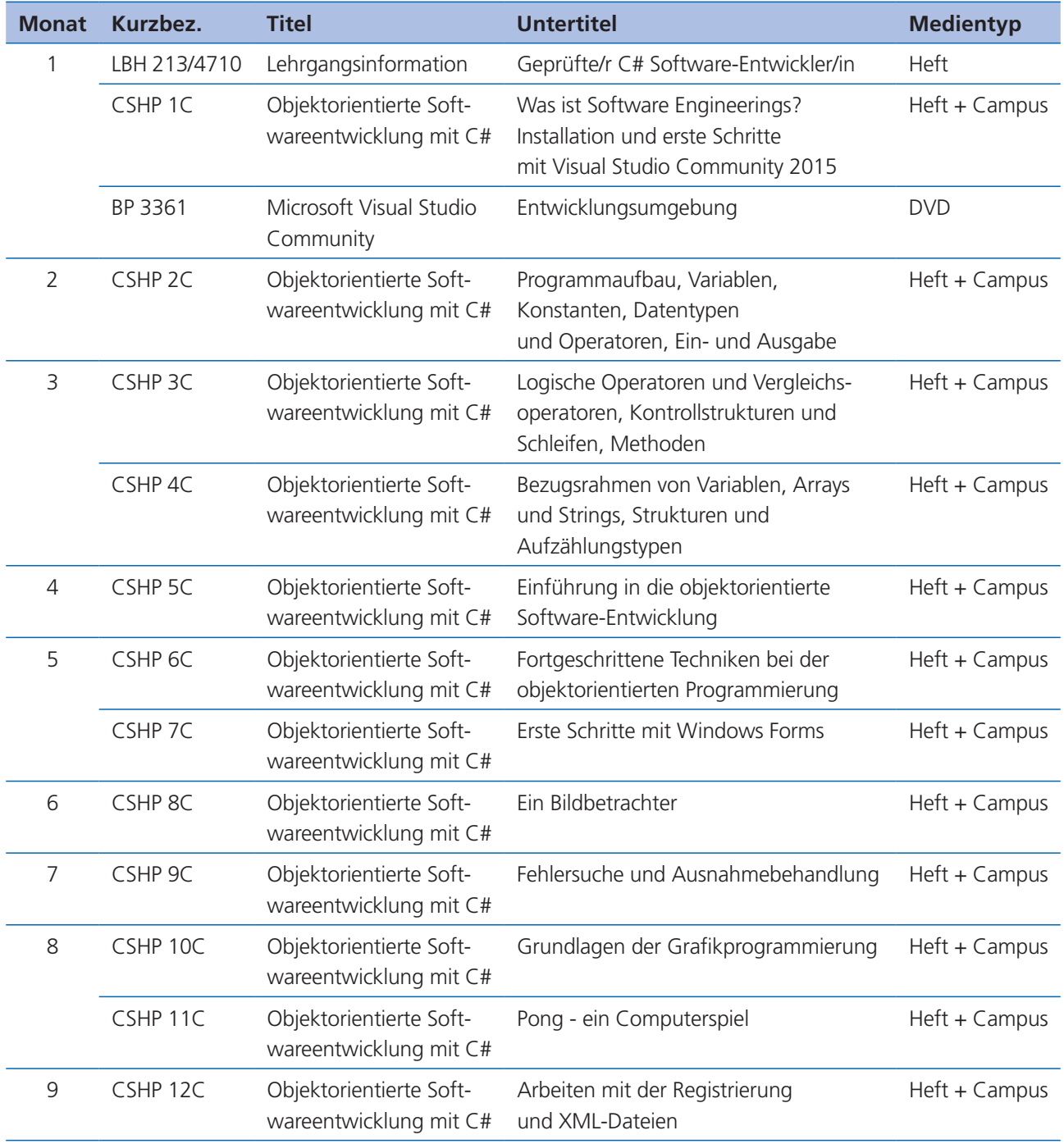

Geprüfte/r C# Software-Entwickler/in

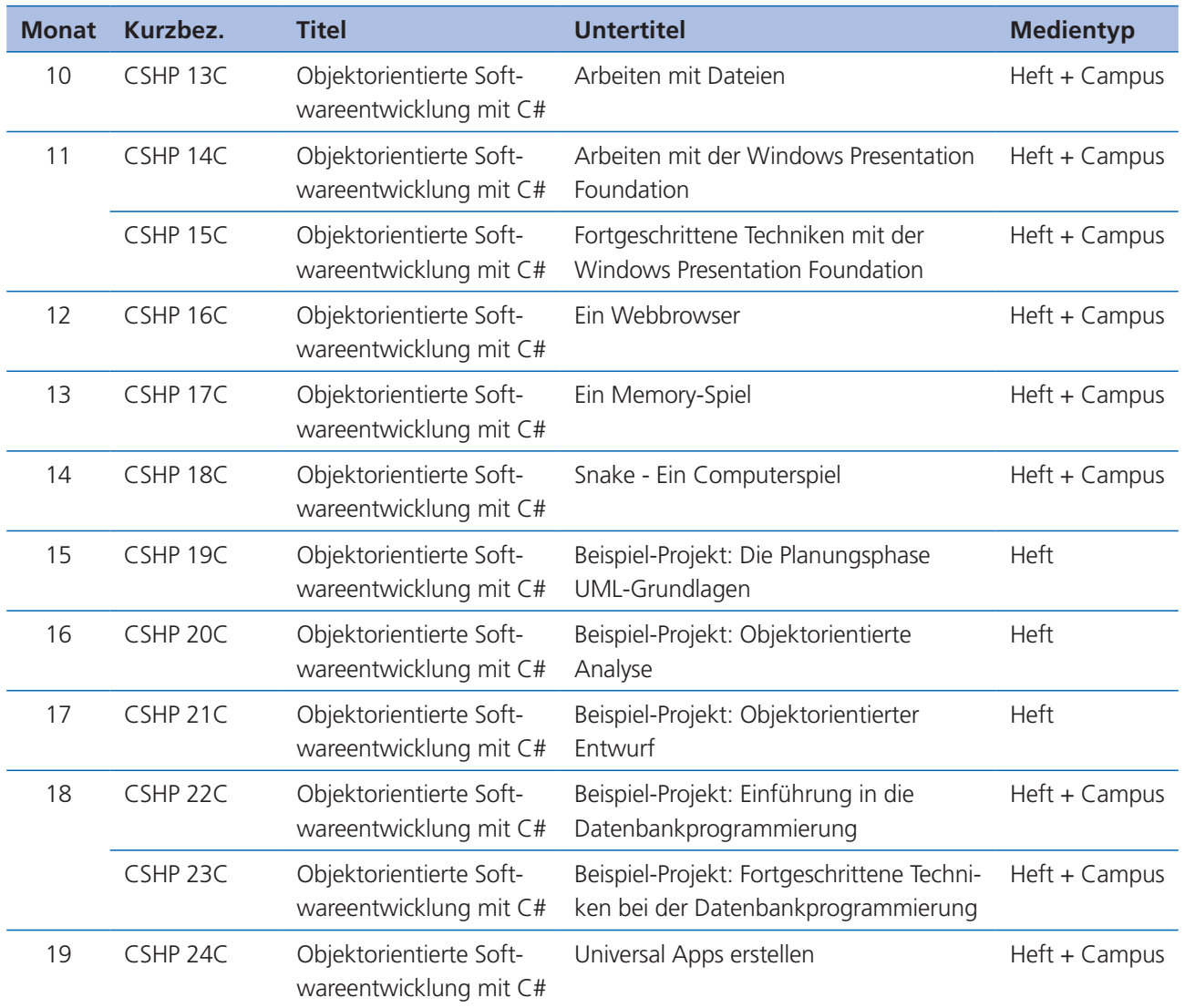

Die Studienpläne werden laufend aktualisiert. Inhalte und Umfang des Studienmaterials können sich daher ändern. Als Kursteilnehmer können Sie sich auch über Änderungen und Aktualisierungen im Online-Studienzentrum informieren.

#### **Inhalte der Studienhefte**

Sie lernen Schritt für Schritt, wie Sie komplexe Software-Systeme von der Idee bis zur Programmierung planen, analysieren, entwerfen und umsetzen. Dazu setzen Sie praxisbewährte Methoden des Software-Engineering ein – zum Beispiel die Unified Modeling Language.

C# ist eine moderne und leistungsfähige objektorientierte Programmiersprache. Der Lehrgang vermittelt die Grundlagen der Programmierung mit C# und der effektiven Nutzung des .NET-Frameworks an vielen praxisorientierten Beispielen.

Nachfolgend eine Übersicht über den Inhalt der Studienhefte:

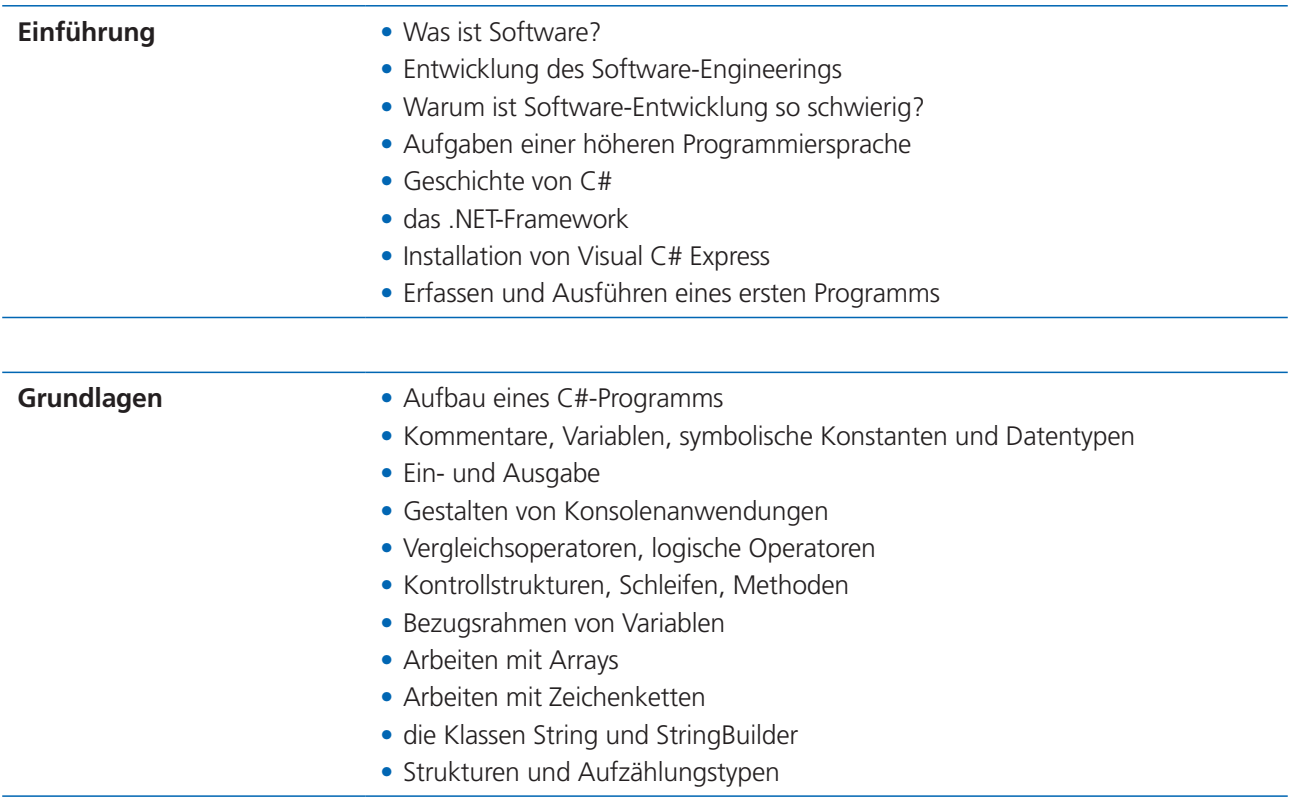

Geprüfte/r C# Software-Entwickler/in

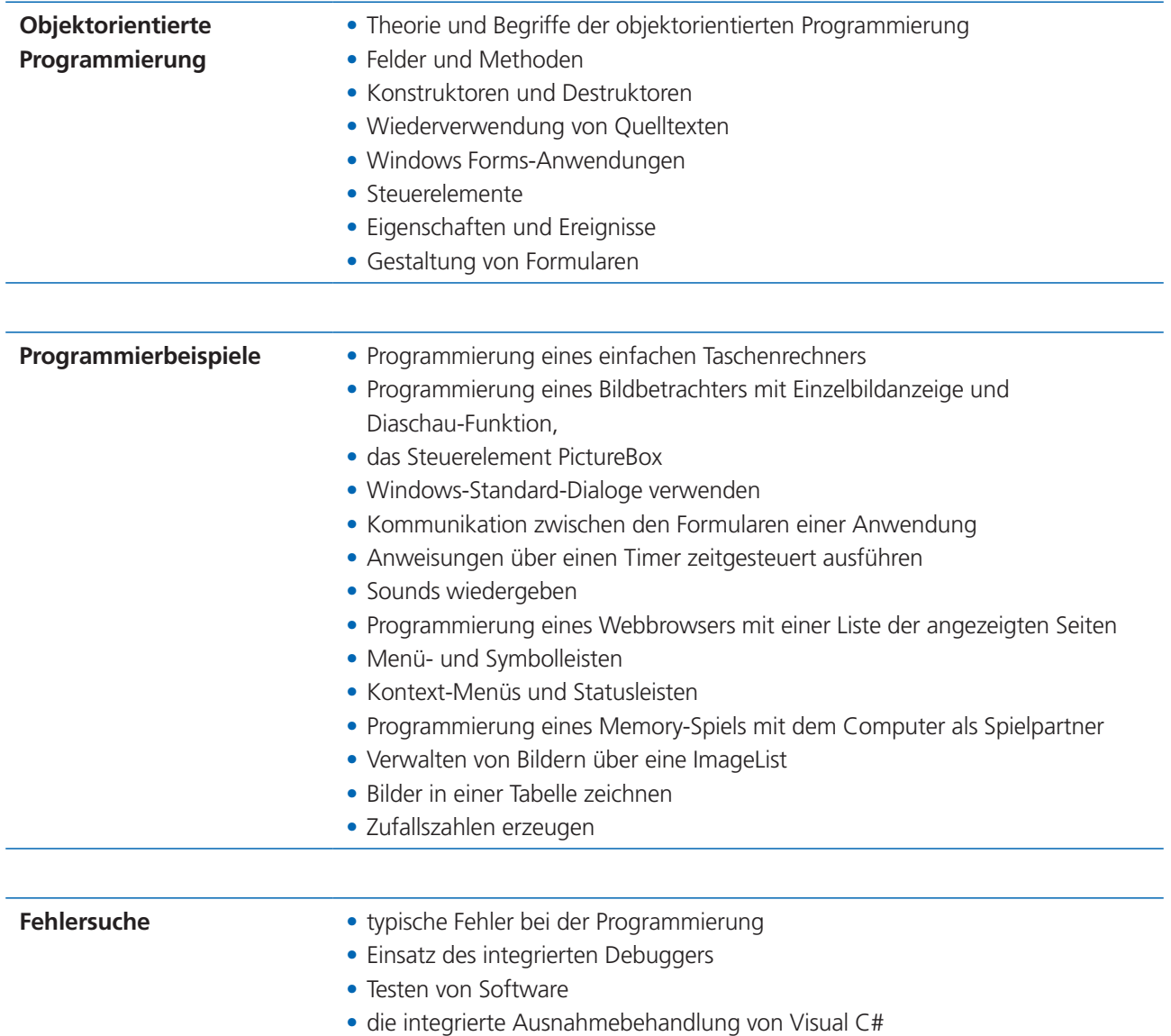

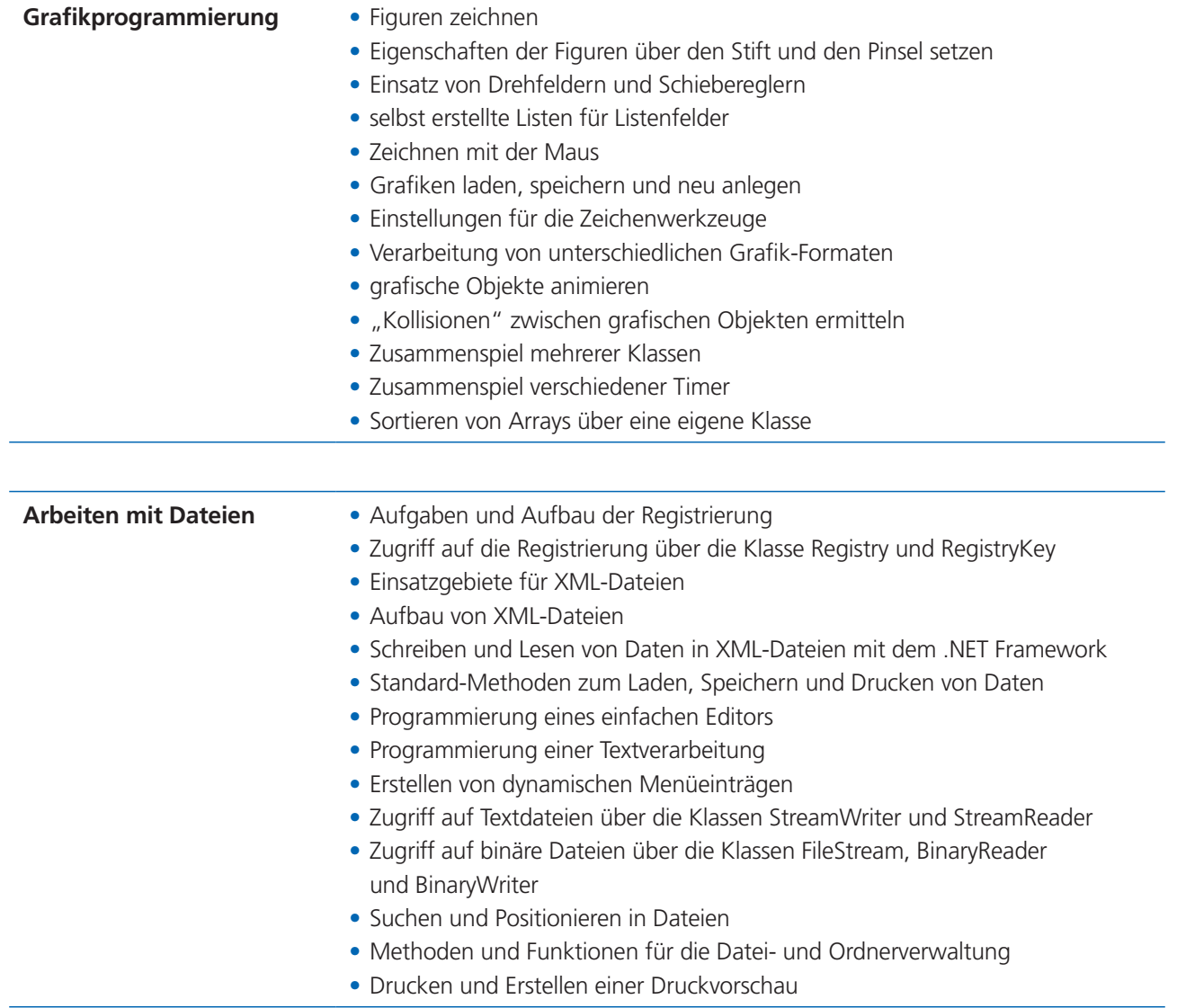

Geprüfte/r C# Software-Entwickler/in

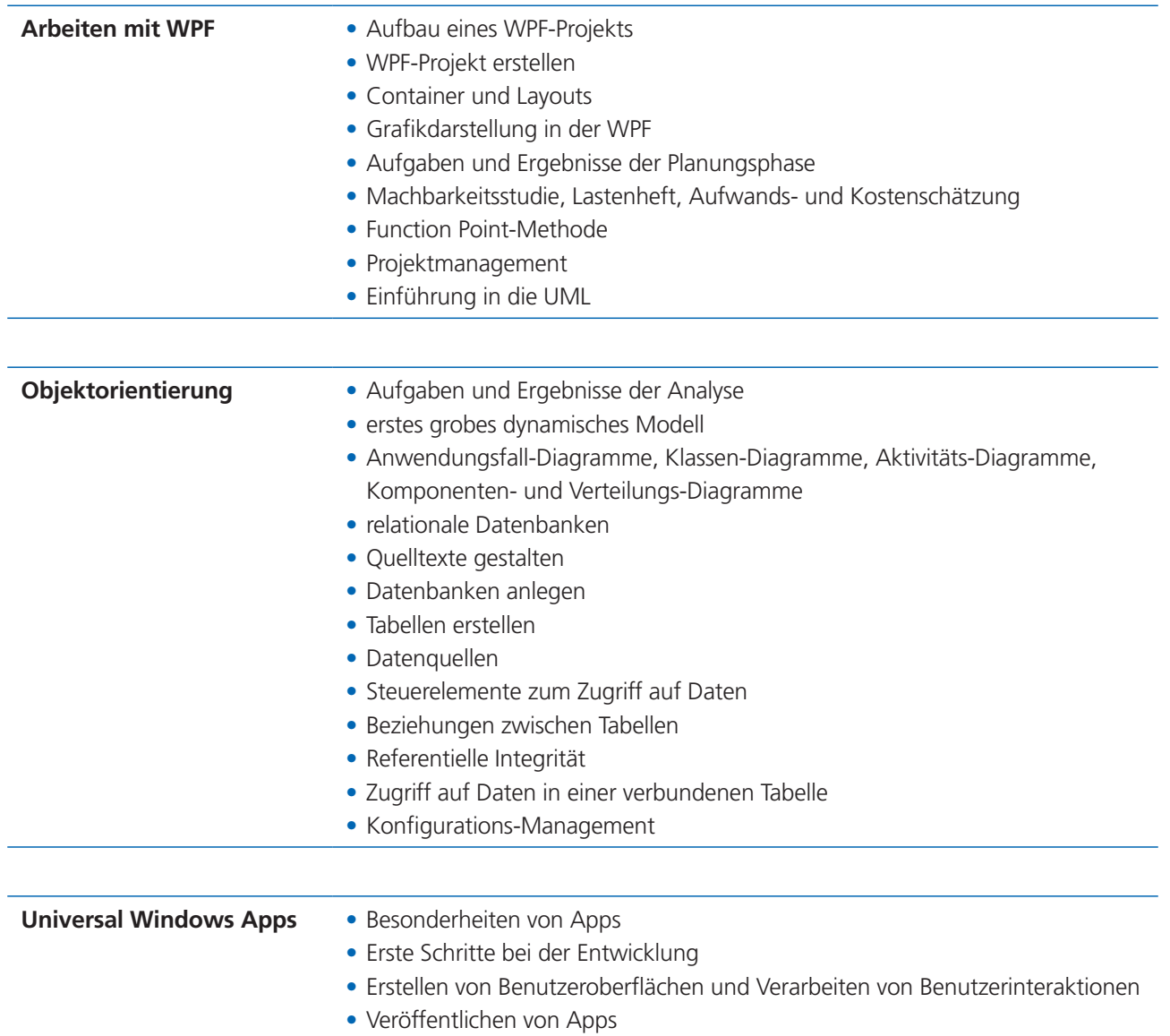

## Anhang

#### **Prüfungsordnung**

für den Lehrgang

#### **"Geprüfte C# Software-Entwicklerin (ILS)" "Geprüfter C# Software-Entwickler (ILS)"**

#### **1 Ziel der Prüfung**

(1) Das Ziel der Präsenzprüfung besteht darin, den Nachweis zu erbringen, dass Teilnehmende dieses Fernlehrganges das erworbene Wissen wiedergeben und anwenden können.

(2) Nach erfolgreich abgeschlossener Prüfung erhält der Absolvent/die Absolventin ein Abschlusszertifikat "Geprüfte/r C# Software-Entwickler/in (ILS)". Wer die Prüfung nicht absolviert, erhält ein Abschlusszeugnis auf Basis der bewerteten Einsendeaufgaben.

#### **2 Zulassungsvoraussetzungen**

(1) Zur Prüfung wird zugelassen, wer im Fernlehrgang "**Geprüfte/r C# Software-Entwickler/in (ILS)**" eingeschrieben ist und

(2) die in der Seminarbeschreibung genannten Einsendeaufgaben eingereicht hat.

#### **3 Aufbau und Durchführung der Prüfung**

(1) Die Teilnahme an der Seminarprüfung ist bis spätestens 12 Monate nach Ende der Regelstudienzeit möglich.

(2) Die Prüfungen finden in den zwei zum Lehrgang gehörenden Seminaren statt. Die beiden Seminarklausuren dauern jeweils 3 Unterrichtsstunden (eine Unterrichtsstunde hat 45 Minuten) und werden beide am letzten Seminartag durchgeführt.

(3) Extern erbrachte Seminarleistungen sind nur dann zu den ILS-Seminaren gleichwertig, wenn in dem Seminar eine Prüfung abgenommen wurde, die inhaltlich und organisatorisch gleichwertig ist. (4) Der/die Prüfer/in werden vom Veranstalter bestimmt.

#### **4 Bewertung des Prüfungsergebnisses**

- 1. Die Prüfungen stellen eine eigenständige Leistung dar, deren Ergebnis unabhängig von den erbrachten Leistungen des Fernkurses ermittelt wird.
- 2. Aus den Noten der Seminarklausuren wird der Mittelwert gebildet. Dieses Ergebnis wird im Zertifikat ausgewiesen. Zusätzlich wird im Zertifikat eine Gesamtnote für den Lehrgang genannt. Darin geht die Durchschnittsnote aus den Seminaren mit 20 % ein, die Durchschnittsnote aus den Einsendeaufgaben mit 80 %.

3. Jede Prüfungsleistung wird mit Noten von "1" bis "6" bewertet. Dabei haben die Noten folgende Bedeutung:

#### **sehr gut (1)**

Die Note "sehr gut" soll erteilt werden, wenn die Leistung den Anforderungen im besonderen Maße entspricht.

#### **gut (2)**

Die Note "gut" soll erteilt werden, wenn die Leistung den Anforderungen voll entspricht.

#### **befriedigend (3)**

Die Note "befriedigend" soll erteilt werden, wenn die Leistung im Allgemeinen den Anforderungen entspricht.

#### **ausreichend (4)**

Die Note "ausreichend" soll erteilt werden, wenn die Leistung zwar Mängel aufweist, aber im Ganzen den Anforderungen noch entspricht.

#### **mangelhaft (5)**

Die Note "mangelhaft" soll erteilt werden, wenn die Leistung den Anforderungen nicht entspricht, jedoch erkennen lässt, dass die notwendigen Grundkenntnisse vorhanden sind und die Mängel in absehbarer Zeit behoben werden können.

#### **ungenügend (6)**

Die Note "ungenügend" soll erteilt werden, wenn die Leistung den Anforderungen nicht entspricht und selbst die Grundkenntnisse so lückenhaft sind, dass die Mängel in absehbarer Zeit nicht behoben werden können.

Der Begriff "Anforderungen" bezieht sich auf den Umfang sowie auf die selbstständige und richtige Anwendung der Kenntnisse, Fähigkeiten und Fertigkeiten sowie auf die Art der Darstellung.

- 4. Bei einem nachgewiesenen Täuschungsversuch wird der entsprechende Teil der Prüfungsarbeit mit "ungenügend" bewertet.
- 5. Die Prüfung ist bestanden, wenn sie mit mindestens "ausreichend" bewertet wurde.
- 6. Eine nicht bestandene Prüfung kann einmal **innerhalb von einem Jahr** nach Bekanntgabe des Prüfungsergebnisses wiederholt werden.

### Formularvordrucke

#### **Sie möchten uns etwas per Fax oder Post mitteilen? Die nachfolgenden Formularvordrucke erleichtern Ihnen die Arbeit.**

Kreuzen Sie einfach an, was Ihnen fehlt oder was Sie zusätzlich erhalten möchten.

Auch Änderungsmitteilungen zu Ihren persönlichen Daten können Sie uns über das Formular mitteilen.

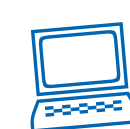

### **Noch einfacher geht es über unser Online-Studienzentrum!**

Einfach unter **www.onlinestudienzentrum.de** einloggen und Ihre Wünsche und Fragen direkt an den persönlichen Studienbetreuer stellen.

Klicken Sie einfach auf den gewünschten Link unter dem Foto Ihres Studienbetreuers.

# Organisatorische Mitteilungen

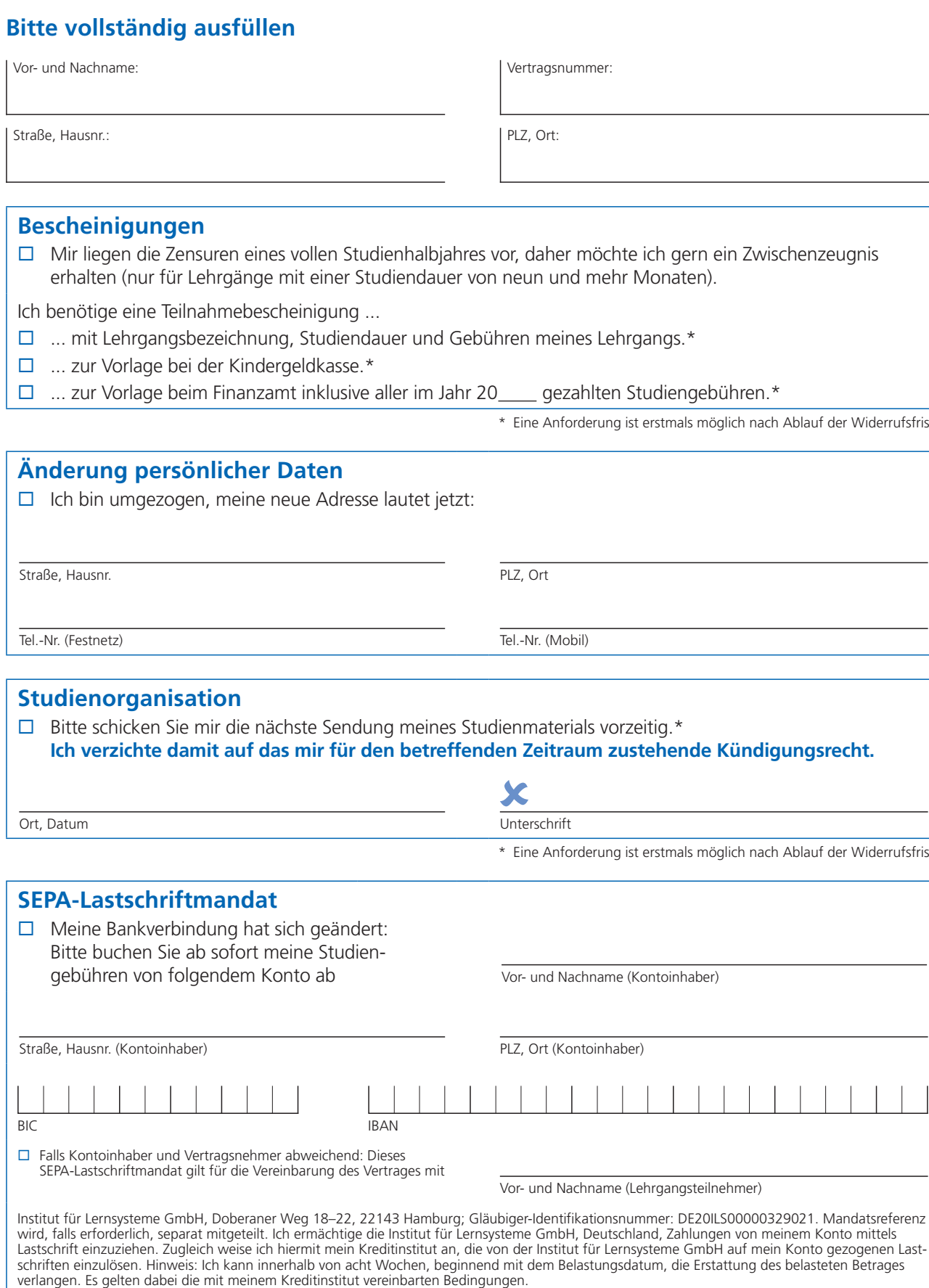

Ort, Datum Unterschrift (Kontoinhaber)

\* Eine Anforderung ist erstmals möglich nach Ablauf der Widerrufsfrist.

Widerrufsfrist.